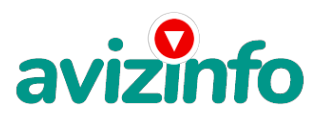

## **у вас есть интернет...тогда эта работа для вас**

## Екатеринбург, Россия

## Дополнительный заработок в Интернет!

Если вы хотите иметь хороший заработок, работая только на себя, не от кого не зависеть и самому определять размер своей заработной платы, это именно то, что вам нужно! Предлагаю Вашему вниманию систему дополнительного заработка. Вы не пожалеете! Вам потребуется только 5 минут, чтобы оценить её эффективность и реальность.

Это - действительно РЕАЛЬНЫЙ заработок в Интернете! Я предлагаю Вам вещь, к которой и сам относился поначалу скептически. Но в отличие от подобных предложений – ЭТО ДЕЙСТВИТЕЛЬНО РАБОТАЕТ. Понимаю, с каким недоверием Вы это читаете, но прошу, дочитайте статью до конца - ЧИТАЯ ЭТО, ВЫ МОЖЕТЕ ИЗМЕНИТЬ СВОЮ ЖИЗНЬ, как это изменило мою!!!

Наткнулся я на ЭТО случайно, когда вновь искал работу для дополнительного заработка после нескольких неудачных попыток. Найдя статью, в которой говорилось, что МОЖНО СДЕЛАТЬ СОТНИ ТЫСЯЧ РУБЛЕЙ ЗА ПАРУ НЕДЕЛЬ ПРИ ВЛОЖЕНИИ ВСЕГО 70 РУБ., я подумал, что это должно быть очередной лохотрон, но решил дочитать до конца и узнать, что же мне предлагают.

Дальше в письме говорилось, что надо послать по 10 рублей на 7 Internet-кошельков, которые ниже перечислены. Потом вычеркнуть первый кошелёк из списка, тем самым, сместив список на одну строчку вверх. В результате чего седьмая строчка освобождается, куда Вы вписываете номер своего Internet-кошелька. Затем Вы закидываете данное сообщение, но уже с ВАШИМИ ДАННЫМИ на седьмой строчке, на 200 разных форумов - НИКАКИХ УЛОВОК! Ну, подумал я, что в принципе НИЧЕГО НЕ ТЕРЯЮ кроме 70 руб. ЗАТО У МЕНЯ ПОЯВЛЯЕТСЯ ШАНС ЗАРАБОТАТЬ и я решил попробовать!

Установил Интернет-кошелёк, перечислил всем участникам акции по 10 руб. и начал рассылать эти объявления по разным форумам и доскам объявлений. В течение 2-х дней я зарегистрировалась на более чем на 100 сайтах о работе и бесплатных досках объявлений. Прошла неделя, заглядываю в свой Интернет кошелек, и угадайте ЧТО! Поступлений никаких нет, вообще! А разные участники пишут, что за неделю заработали кто по 750 руб., кто по 450 руб.. Пиши пропало, подумал я и бросил это занятие. Ещё через неделю, заглянув, ради любопытства, в свой Интернет кошелек, я обнаружил всего одно поступление - 10 руб. Да, думаю, дело не стоящее, случайно нашёлся такой же наивный, как я. Ещё через две недели я все-таки снова открыл Интернет-кошелёк, а в нем уже около 700 руб. Откуда? Непонятная картина, но всё равно за месяц 700 руб. Это мало, как пишут другие участники – они за месяц заработали десятки тысяч рублей.

И вдруг после 1 месяца началось самое интересное: на мой кошелёк стали приходить деньги КАЖДЫЙ ДЕНЬ, спустя ещё 2 недели на моем счету было более 25 000 руб. После этого я отправил свои объявления ещё на 150 форумов. РЕЗУЛЬТАТ БЫЛ ОШЕЛОМЛЯЮЩИЙ. По прошествии всего 2 месяцев, я получила 48 000 руб. И деньги идут каждый день. Каждые 10 минут на мой счёт поступает по 10-30 руб. И это все за цену в 70 руб.!!! Я была в плохом экономическом положении и долго не мог найти себе подходящую работу до того, как наткнулась на эту статью. Теперь я могу не отказывать себе в ежедневных удовольствиях, каждый день по 2-3 часа в Интернете и ВСЁ! А заработок такой, что никаким начальникам даже и не снился!!! А теперь я расскажу Вам, как это работает и, самое главное, почему?! Я Вам обещаю, что если Вы будете в точности соблюдать инструкции, то Вы начнёте получать намного больше денег, чем Вы думали, не прилагая к этому особых усилий. Прочтите это предложение пару раз. Следуйте инструкциям, и деньги начнут поступать на Ваш кошелёк. И, важно, ничего противозаконного в этом нет! Всё легально. И Ваш вклад составляет всего 70 рублей. ВОТ ТЕ САМЫЕ 3 ШАГА К УСПЕХУ:

1. Зарегистрируйтесь в системе YANDEX MONEY, которая находится по адресу http://money.yandex.ru, хорошенько ознакомьтесь с данной системой, как она работает. Далее необходимо положить на свой счет 70 руб. (чуть больше, потому что при осуществлении перевода система снимает 0.5% переводимой суммы, т.е. Вы должны будете переводить по 10 руб. 5 коп., в сумме – 70 руб. 35 коп.). Как это можно сде**Аатв? Восто**пособы описаны по адресу https://money.yandex.ru**/lp/l2**paid.xml. Выбирайте тот, кото**присс<del>ии</del> сеже длобен вес пяатни дей бъянй лен ится бългитсену**, что удобно пополнить электронный кошелек из специальных автоматов по приему платежей, которые часто располагаются в магазинах и на станциях метро. Однако такие

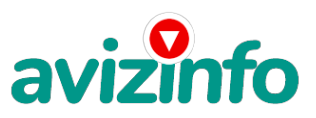

## avizinfo.ru

автоматы снимают комиссию в пределах 5% от вносимого платежа. Также можно пополнить электронный счет в банке. Как только Вы положите на кошелек 70 руб. 35 коп., все готово, можете переходить к следующему шагу!

2. Необходимо перевести по 10 руб. 05 коп. (5 коп. снимается службой перевода за совершение операции) на 7 предлагаемых ниже счетов Яndex-денег. Для того, чтобы осуществить перевод, необходимо перейти по ссылке https://money.yandex.ru/. Затем, если вы еще не вошли под своим именем, нажмите на ссылку «Войти…», которая располагается в самом верху страницы и выделена красным шрифтом. Далее вам предложат ввести логин и пароль, которые вы получили при регистрации.

Затем кликнем слева от номера вашего счета по ссылке «Перевести». Важно! Перевод нужно осуществлять на счет, а не на e-mail. Важно! При каждом отправлении указывайте в поле «Назначение платежа» следующую фразу: Пожалуйста, внесите меня в список Яndex-кошельков.

Чтобы получать доход, необходимо отправить на каждый из этих 7 кошельков по 10 руб. 05 коп., иначе вы просто не будете включены в систему сетевыми модераторами Яndex-кошельков и не сможете обналичить доход. (10 руб. 05 коп. – это отправляемая Вами сумма, при этом получатель получает ровно 10 руб.) Итак, отправьте по 10 руб. 05 коп. на каждый из следующих счетов:

1. 41001758451740

- 2. 41001758440834
- 3. 41001721406022
- 4. 41001776376672
- 5. 41001810214323
- 6. 41001816832080
- 7. 41001817415888

ПОВТОРЯЮ, чтобы получать доход, необходимо отправить НА КАЖДЫЙ из этих 7 кошельков по 10 руб. 05 коп. - иначе, сетевыми модераторами Яndex-кошельков, вы просто не будете включены в систему и не сможете обналичить доход. ВНИМАНИЕ! После того, как Вы выполнили ШАГ 2, скопируйте к себе на компьютер весь текст от начала до конца. В скопированной статье удалите из списка кошельков ПЕРВЫЙ (ВЕРХНИЙ) кошелёк и переместите 2-ой кошелёк на место 1-го, который Вы стёрли, 3-ий - на место 2-го, 4-ый - на место 3-го, 5-ый - на место 4-го, 6-ой - на место 5-го и 7-ой - на место 6-го! А в 7-ой номер, который оказался пустым, ВПИШИТЕ НОМЕР Вашего КОШЕЛЬКА!

3. Разместите эту статью (или объявление со ссылкой на страницу, которую вы без труда можете сделать на одном из бесплатных сайтов, например, http//www.narod.ru) на НЕ МЕНЕЕ ЧЕМ 200-300 сайтах о поиске работы, форумах и досках объявлений. Пишите в строке поиска любого поисковика (www.yandex.ru, www.google.com, www.yahoo.com) «работа добавить вакансию» и находятся тысячи страниц. Заходите, регистрируйтесь и добавляете новую вакансию. ЗАПОМНИТЕ, ЧЕМ БОЛЬШЕ вы разместите, ТЕМ ВЫШЕ БУДЕТ ДОХОД. И этот доход будет НАПРЯМУЮ ЗАВИСЕТЬ ОТ ВАС.

Как показывает опыт предыдущих участников, самые действенные - это сайты о работе (разделы о вакансиях). Пишите в строке поиска «работа добавить вакансию» и поисковик находит тысячи страниц. Заходите, регистрируйтесь, где-то и без регистрации можно добавить вакансию. На некоторых сайтах можно оставить объявление целиком в графе «обязанности», на некоторых только короткий вариант. В поле «должность» пишите «сотрудник для удаленной работы на дому» или «оператор ПК» и т. п. В поле «возраст» - «с 18 до 60». «Опыт работы» - не требуется. «Заработная плата» - от \$ 1000. «Пол» - не имеет значения. «График работы» - «свободный». «Город» - выбирайте город. ВАЖНО. Если на сайте возможно разместить вакансию в нескольких городах, тогда Вы должны обязательно это сделать. Опубликуйте (можно даже одинаковые) объявление для каждого города. «Текст объявления» или «обязанности» - полностью объявление, если это возможно. Если есть ограничения по количеству символов, тогда оставляйте короткое с ссылкой на страницу или адрес электронной почты. Например: «Требуются целеустремленные люди для работы на ПК через Интернет. Условия: Занятость 2-3 часа в день, свободный график, возможность совмещения с учебой (для студентов). Полную информацию о данной вакансии можно узнать по электронной почте». Записывайте те сайты, куда легко подать объявления, чтобы делать это каждую неделю. «Контактное лицо» - вводите свое имя КРОМЕ 70 РУБЛЕЙ или псевдоним. «Телефон» - я обычно ставлю «123456». «E-mail» - ваш электронный адрес. «Размещение вакансии» - раздел «Другие сферы деятельности» или «удаленная работа». «Срок хранения» - максимум дней.

Размещение этой статьи на 200 сайтах о поиске работы ГАРАНТИРУЕТ Вам доход 50 000 руб. - ЭТО МИНИМУМ!- в течение 2 месяцев! БОЛЬШЕ РАЗМЕЩЕНИЙ – БОЛЬШЕ ДОХОД (при том в ГЕОМЕТРИЧЕСКОЙ ПРОГРЕССИИ). ИТАК, КОГДА ВЫ ДОСТИГНЕТЕ ПЕРВОЙ ПОЗИЦИИ В СПИСКЕ, ВЫ БУДЕТЕ ИМЕТЬ ТЫСЯЧИ РУБЛЕЙ ПРОСТО КАК СОЗДАТЕЛЬ СПИСКА!!! ЭТО СТОИТ 70-ти рублей и СОВСЕМ НЕ ТРУДНОЙ РАБОТЫ! ГЛАВНОЕ – ЭТО РАБОТАЕТ! ДАВАЙТЕ РИСКНЕМ! ВЕДЬ НИЧЕГО, КРОМЕ 70РУБЛЕЙ, ВЫ НЕ ТЕРЯЕТЕ. Желаю удачи!!!

Цена: Договорная Тип объявления:

Услуги, предлагаю

Торг: --

**колготин александр +78451234567**